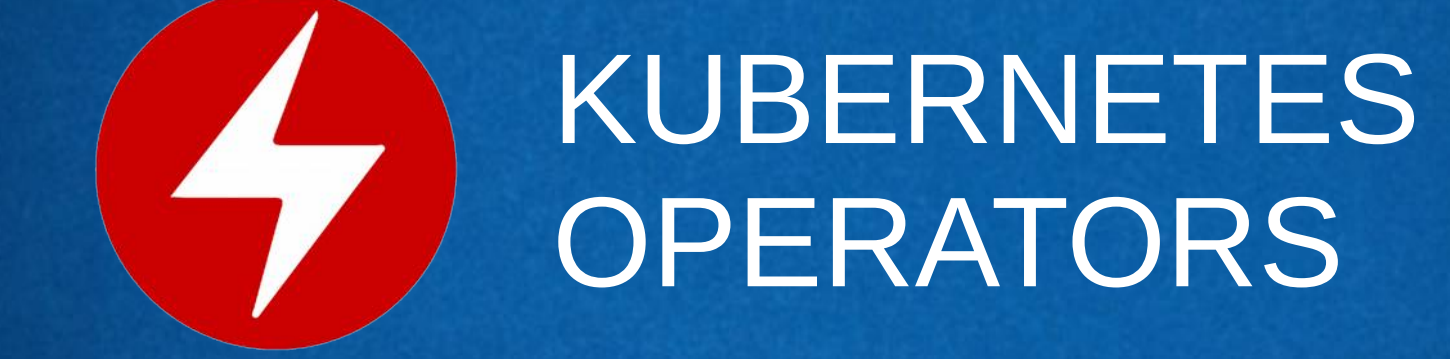

## DANIEL CUMPLIDO PLATERO 2019

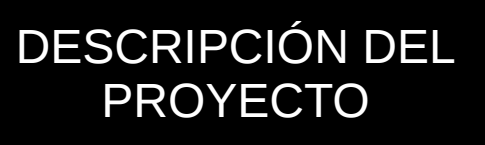

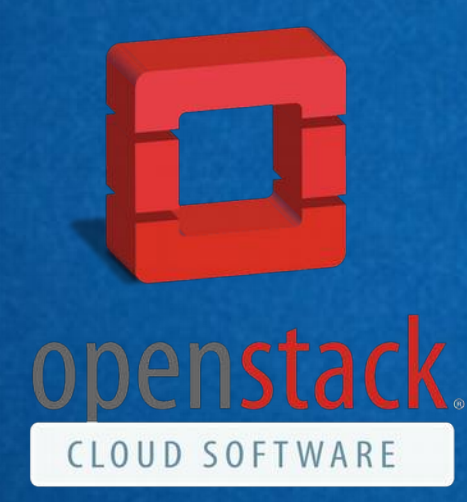

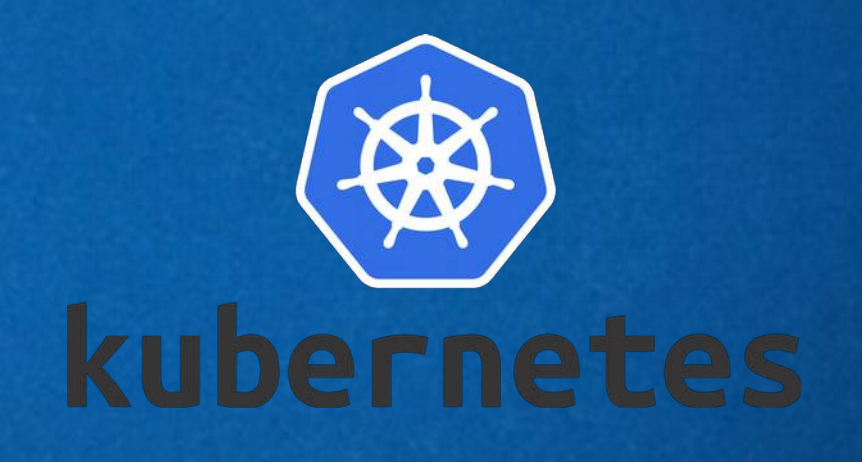

### ESCENARIO

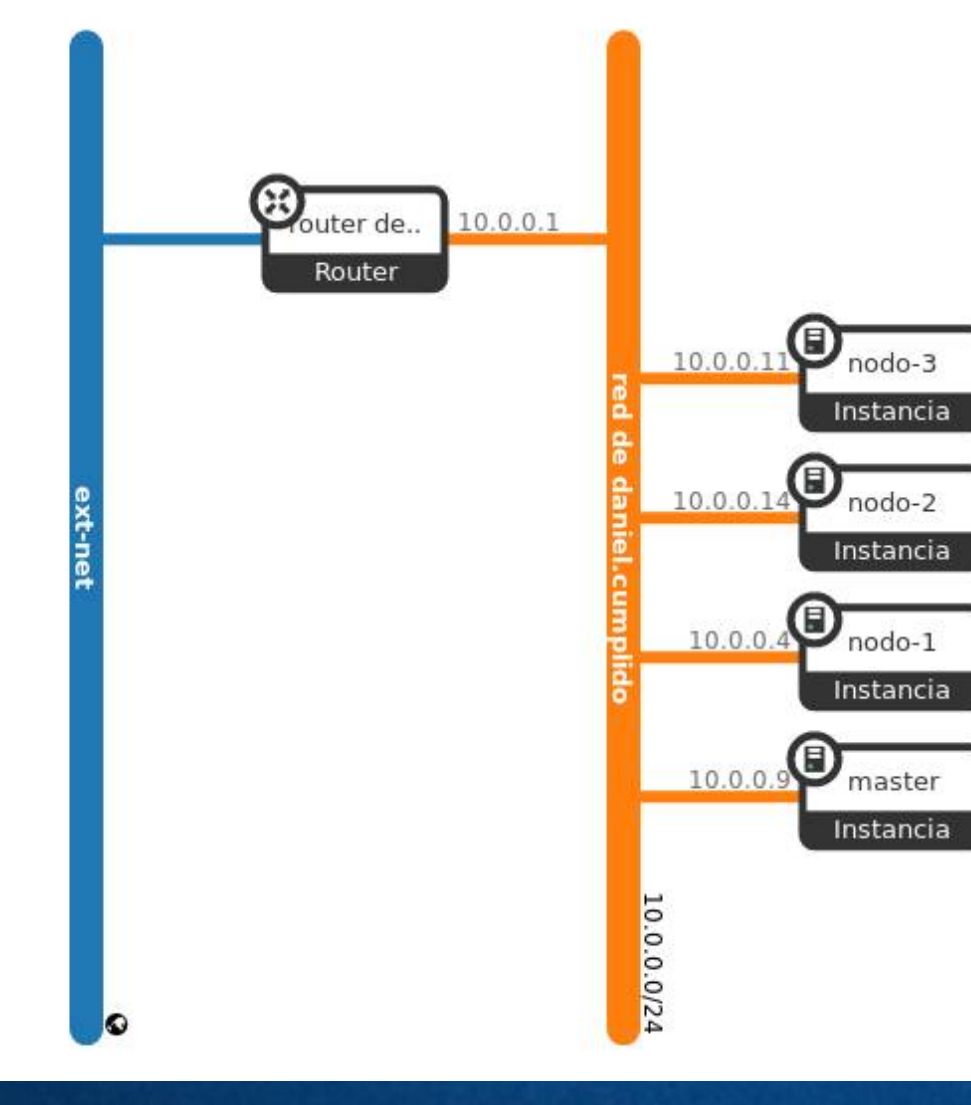

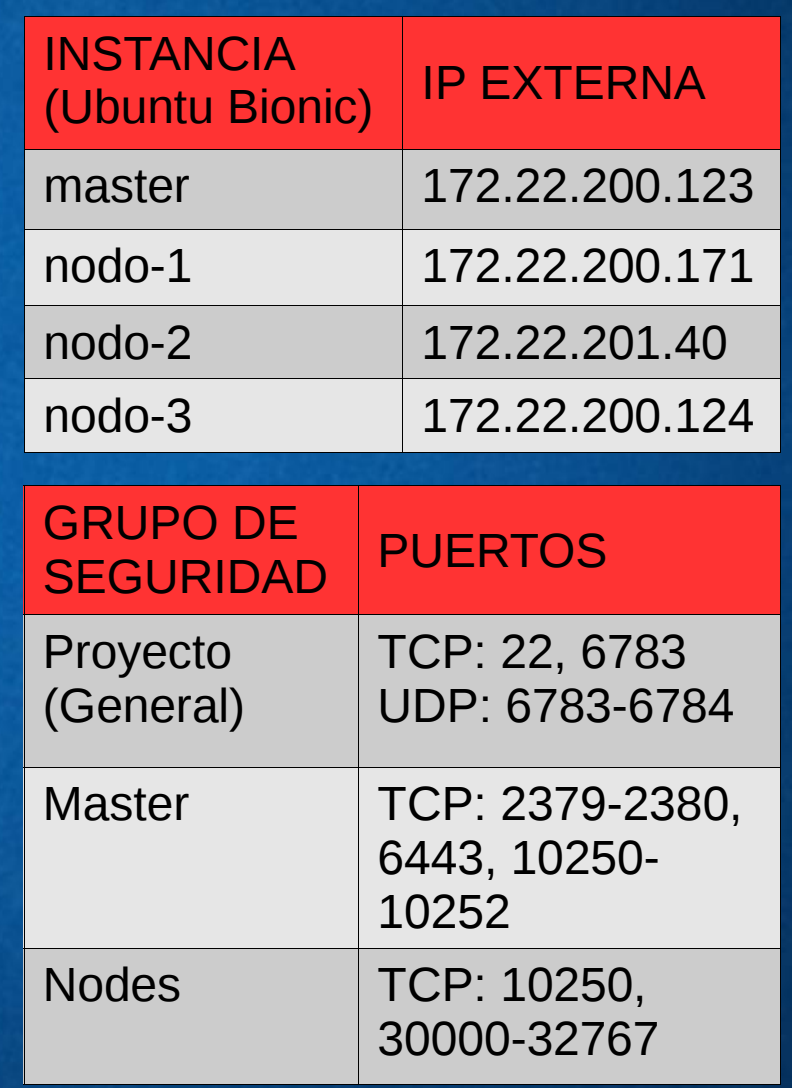

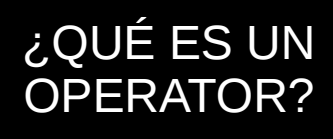

- Es un método para empaquetar, implementar y administrar una aplicación de Kubernetes.
- Esta es administrada mediante las API de Kubernetes y las herramientas de kubectl.
- Permite automatizar el proceso de despliegue de una aplicación, así como sus actualizaciones, copias de seguridad y escalado a lo largo del tiempo

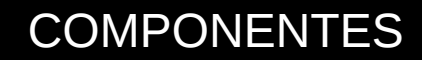

# **OPERATOR**<br>**SDK**

Operator SDK es una herramienta que permite la creación de Operators sin necesidad de tener conocimientos avanzados de la API de Kubernetes.

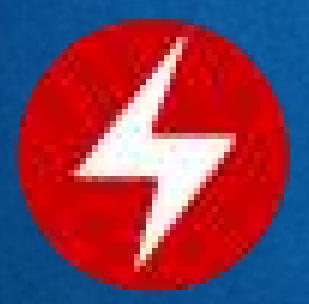

# **OPERATOR** LIFECYCLE MANAGER

El Operator Lifecycle Manager o OLM para abreviar, es el componente encargado de supervisar la instalación, actualización y mantenimiento de cualquier Operator funcional en el cluster de Kubernetes.

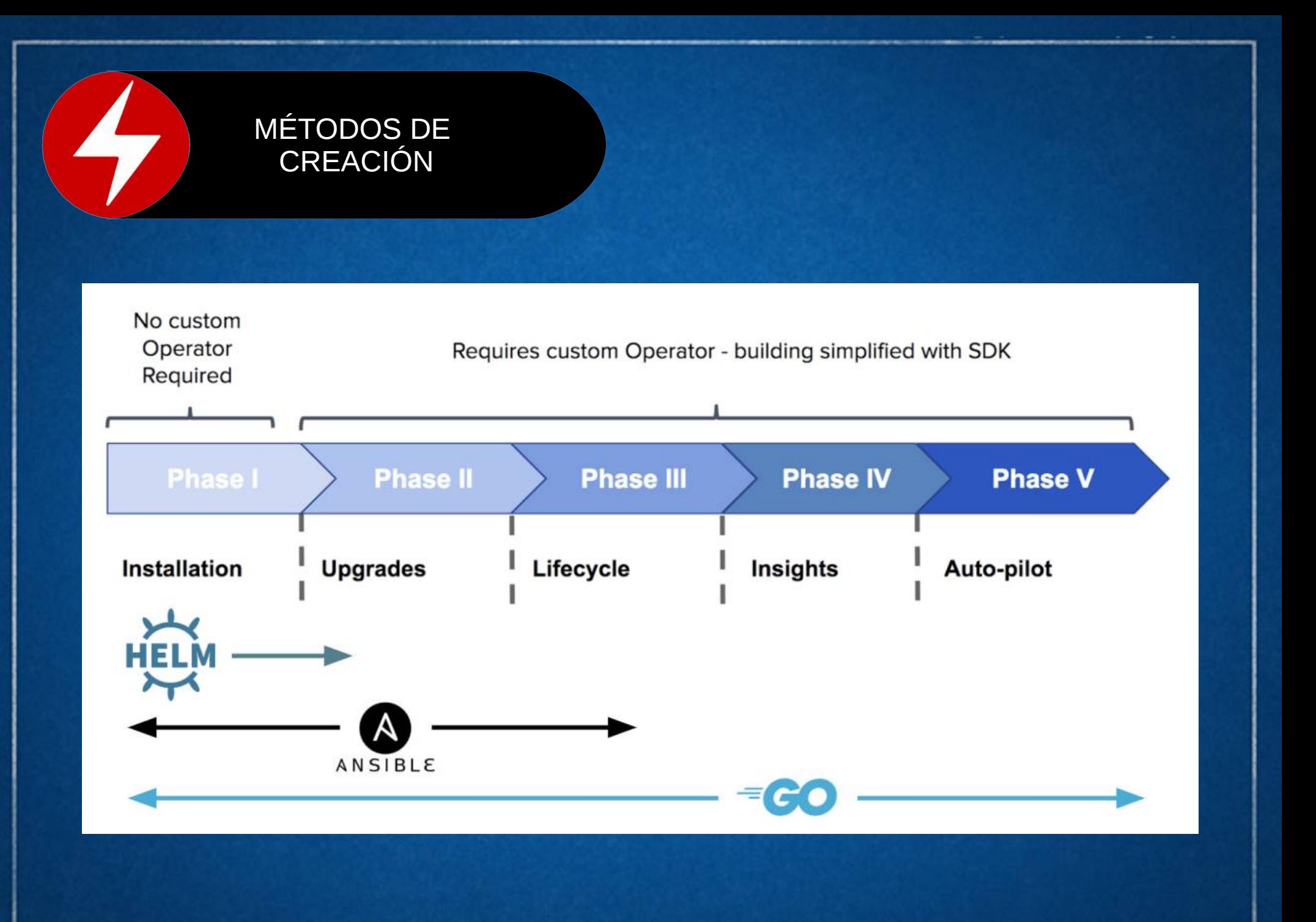

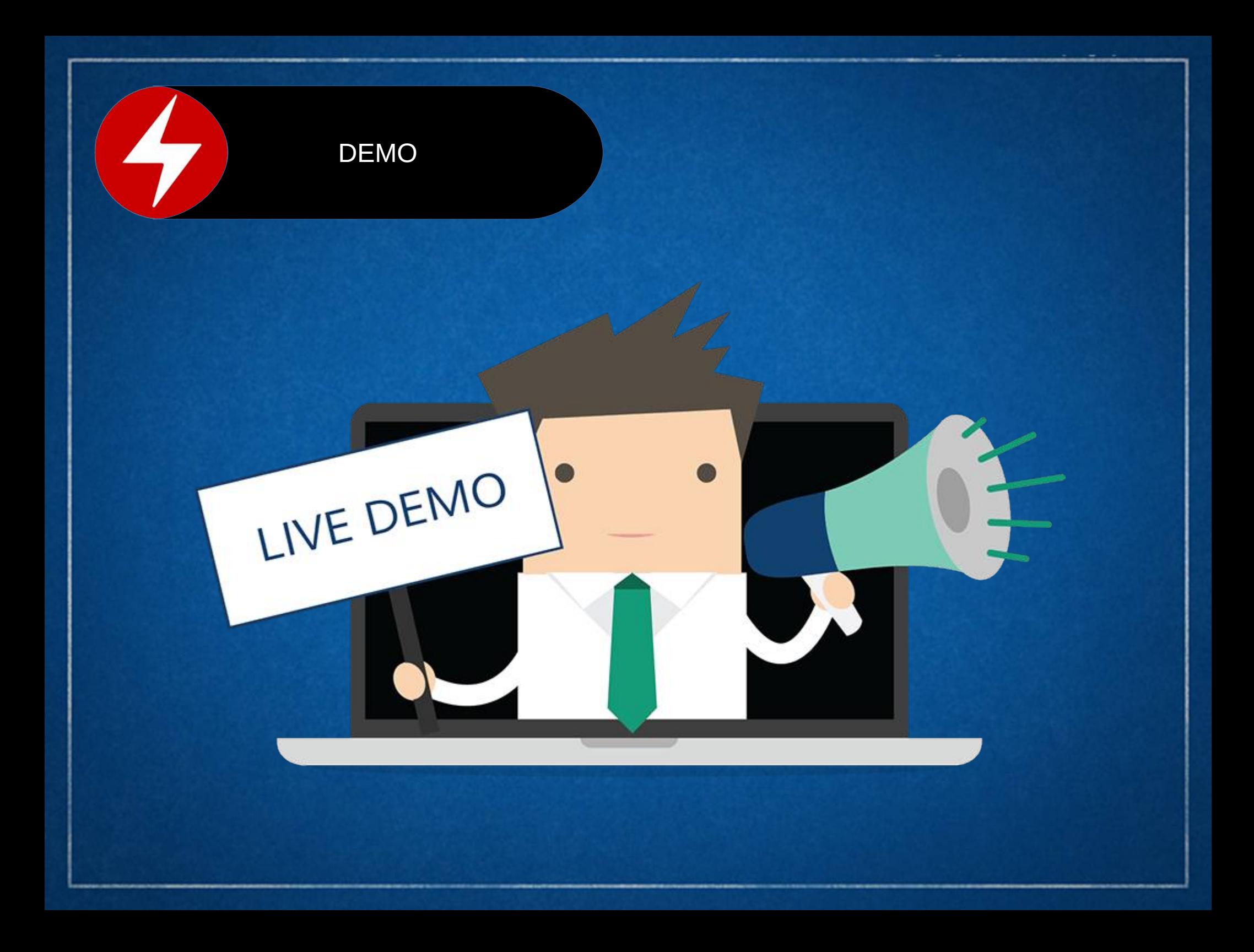

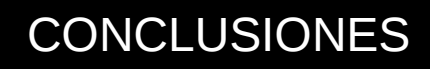

- Despliegue de aplicaciones con tolerancia a fallos.
- Se esta popularizando.
- Posibles mejoras en la documentación.

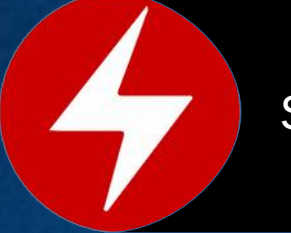

#### SIGUIENTES PASOS

# OPERATOR<br>METERING

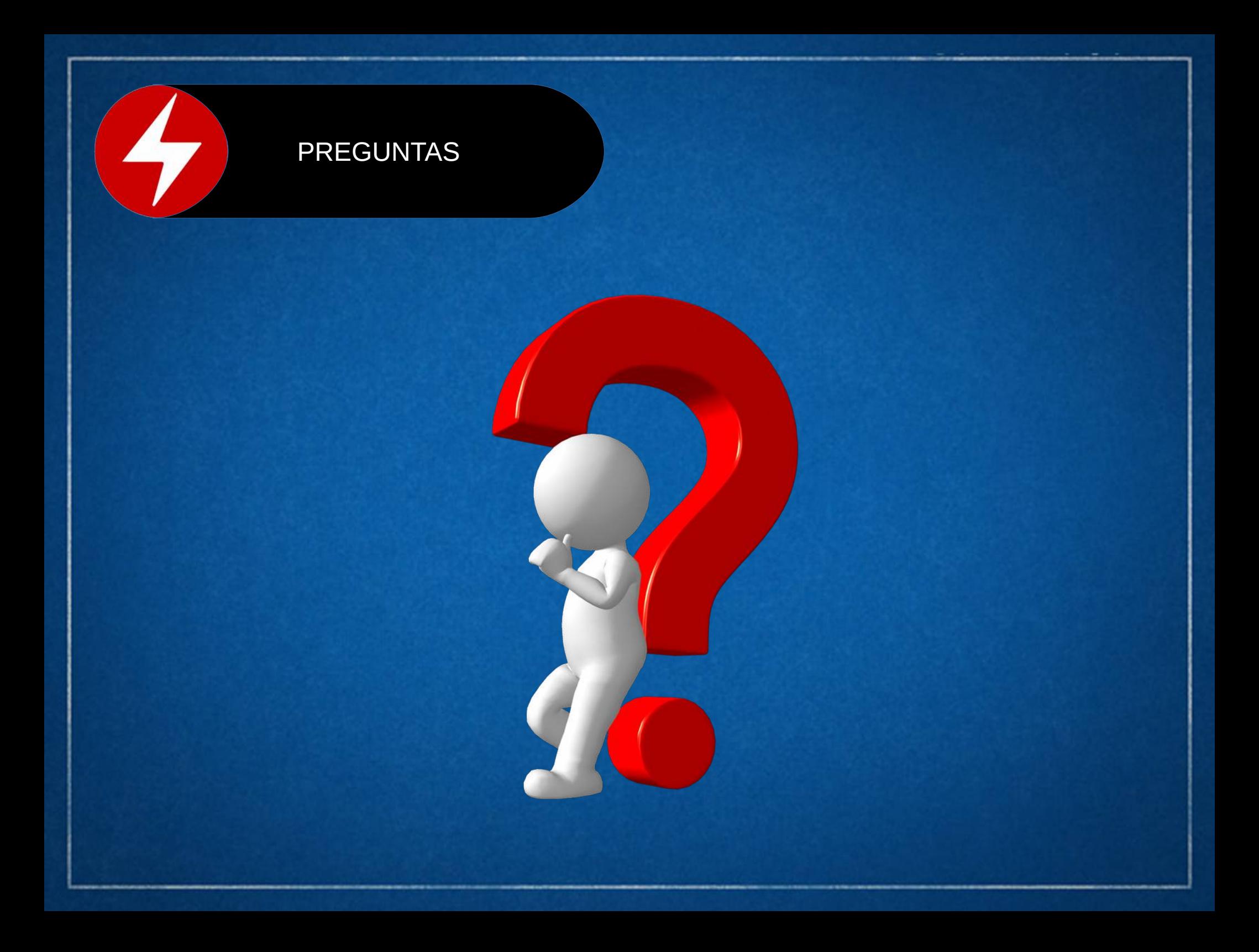